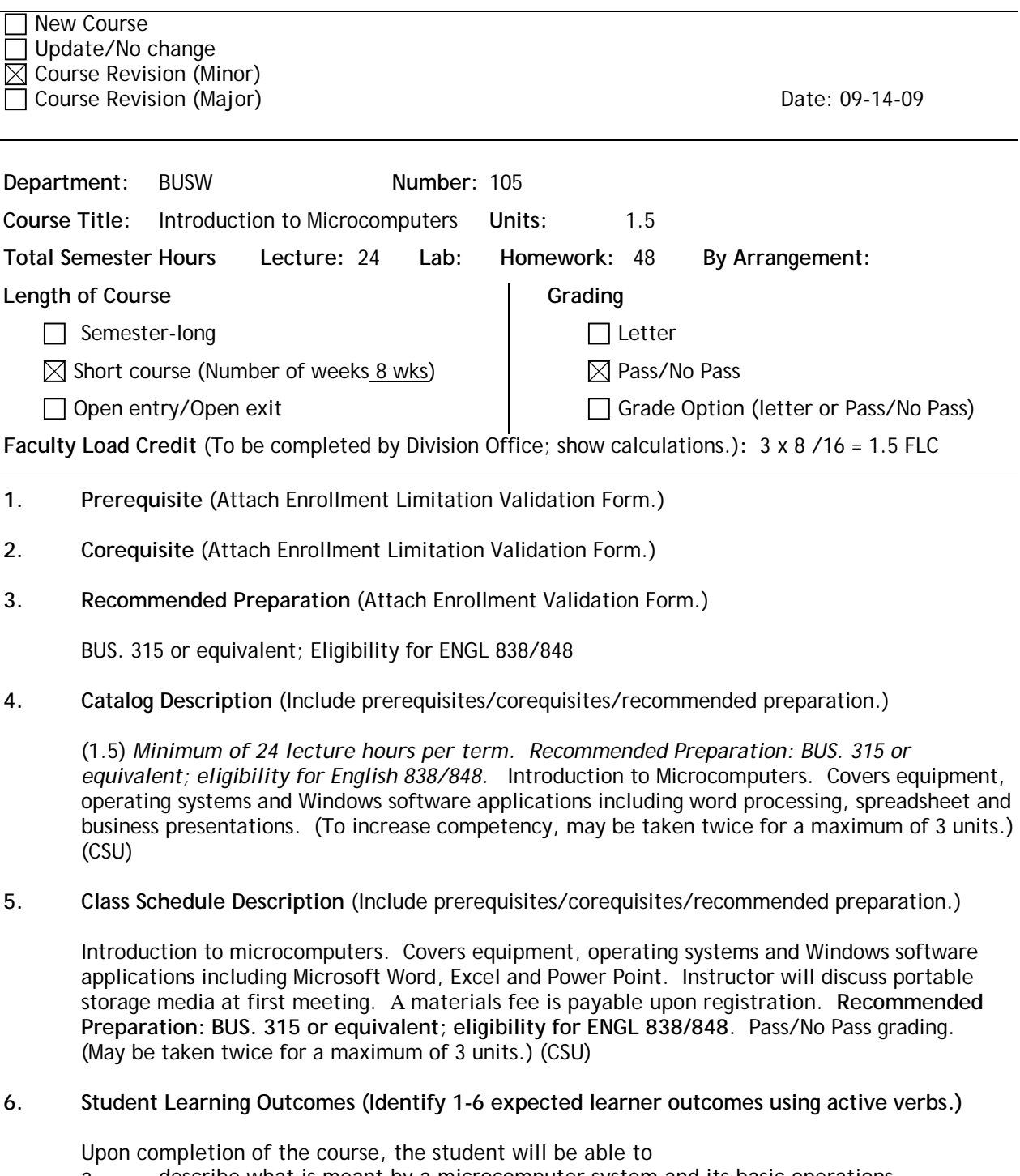

- a. describe what is meant by a microcomputer system and its basic operations.
- b. differentiate between system and application software.
- c. demonstrate functions and concepts of DOS and Windows platforms.<br>d. perform basic tasks such as creating, editing, saving and printing in \
- perform basic tasks such as creating, editing, saving and printing in word processing, electronic spreadsheets and business presentations applications

**7. Course Objectives** (Identify specific teaching objectives detailing course content and activities. *For some courses, the course objectives will be the same as the student learning outcomes. If this is the case, please simply indicate this in this section).*

**Same as SLOs**

- **8. Course Content** (Brief but complete topical outline of the course that includes major subject areas [1-2 pages]. Should reflect all course objectives listed above. In addition, you may attach a sample course syllabus with a timeline.)
	- a. Configuration of personal computers
	- b. Operating systems (DOS and Windows) and their functions
	- c. Word processing software application
	- d. Spreadsheet softward application
	- e. Business presentations application
- **9. Representative Instructional Methods** (Describe instructor-initiated teaching strategies that will assist students in meeting course objectives. Include examples of out-of-class assignments, required reading and writing assignments, and methods for teaching critical thinking skills.) **If hours by arrangement are required by this course, indicate the additional instructional activity which will be provided during this time, where the activity will take place, and how the activity will be supervised.**
	- a. Students will be required to read each chapter before class to prepare for in-lab exercises.
	- b. Instructor will lecture using computer overhead demonstrations to present and illustrate each feature of each chapter.
	- c. Instructor will lead guided exercises so that students can practice each feature of the chapter.
	- d. Students will work independently on textbook exercises that are both specifically and generally directed.
	- e. Students will be required to print and hand in or email selected exercises to the instructor.
	- f. Students will have access to the computer labs during open lab hours to work on any homework projects.
- **10. Representative Methods of Evaluation** (Describe measurement of student progress toward course objectives. Courses with required writing component and/or problem-solving emphasis must reflect critical thinking component. If skills class, then applied skills.)

Selected student exercises will be evaluated by the instructor and assigned percentage point values for completeness, correctness and timeliness.

**11. Representative Text Materials** (With few exceptions, texts need to be current. Include publication dates.)

MS Office Applications Bundle/Course Technology: 2008

Prepared by:

(Signature)

Email address: [brannock@smccd.edu](mailto:brannock@smccd.edu)

Submission Date: 09-17-09